# **Ratification Vote: Parks Canada (October 5 to November 4)**

#### **Register to cast your ballot in the Parks Canada ratification vote**

PSAC has now reached a tentative agreement with Parks Canada, and PSAC members will have the opportunity to vote on their new collective agreement.

PSAC has organized ratification votes between **October 5 to November 4** to allow members working at Parks Canada to cast your ballot. See below to sign up for the ratification vote information session that is most convenient for you.

#### **PLEASE NOTE MEMBERS MUST ATTEND A WEBINAR OR PARTICIPATE IN A CONFERENCE CALL IN ORDER TO VOTE. THE LAST INFORMATION SESSION/CONFERENCE CALL FOR THE NORTH IS SCHEDULED FOR THURSDAY, OCTOBER 29, 2020.**

#### **In order to be eligible to vote you must:**

- 1. have received your personal identification number by email or mail
- 2. ensure you are a member in good standing (MIGS)
- 3. attend a 15-minute information session

#### **Step 1: Receive your Personal Identification Number (PIN)**

For those PSAC members for whom we have no personal email, we will send a letter in the mail containing your PIN to your home address two weeks before the beginning of the voting period. If we have a non-employer, personal e-mail address on file, we will instead send you an email with your PIN two days before the voting begins (please check your junk mail folder). If you still haven't received your PIN, please [contact your](https://psacunion.ca/ratification-votes-what-you-need-know#RO)  [PSAC Regional Office](https://psacunion.ca/ratification-votes-what-you-need-know#RO)

Please take a moment to update your contact information and provide us with your personal, non-work email address. You can [update your contact information online](https://can01.safelinks.protection.outlook.com/?url=https%3A%2F%2Fpsacunion.ca%2Fuser&data=02%7C01%7CKinselD%40psac-afpc.com%7C2da16a380367482b81f208d86586437f%7C0a1916b7be62452f905569e03ce73de3%7C0%7C0%7C637370974616260453&sdata=ScilvPMADu7tPHOdX95cOl%2B4LzAv8%2B9ty3oDsQ9yBGA%3D&reserved=0) by logging into the PSAC member portal or create an account if you don't already have one.

If you have not received your PIN after the voting period begins, please check your junk e-mail folder and if it is not found there [contact your PSAC Regional Office.](https://can01.safelinks.protection.outlook.com/?url=http%3A%2F%2Fpsacunion.ca%2Fratification-votes-what-you-need-know%23RO&data=02%7C01%7CKinselD%40psac-afpc.com%7C2da16a380367482b81f208d86586437f%7C0a1916b7be62452f905569e03ce73de3%7C0%7C0%7C637370974616270452&sdata=tXA3GMs0bz%2FOVXiXg87qBfZvms5xIA3DHAJ7J8qQIyc%3D&reserved=0)

#### **Step 2: Ensure you are a Member in Good Standing (MIGS)**

In some situations, PSAC members cease being members in good standing (MIGS) and lose the right to participate in ratification votes. To confirm your status, please contact your component, which is the [Union of National Employees \(UNE\).](http://www.une-sen.org/)

#### **If you are on extended leave**

If you are on extended leave (e.g., long term disability, maternity or parental leave) and therefore not a member in good standing (MIGS), you can make a request to remain in

good standing to the National President via this [online form.](https://can01.safelinks.protection.outlook.com/?url=http%3A%2F%2Fpsacunion.ca%2Fmigs&data=02%7C01%7CKinselD%40psac-afpc.com%7C2da16a380367482b81f208d86586437f%7C0a1916b7be62452f905569e03ce73de3%7C0%7C0%7C637370974616280436&sdata=VvX37NZzQ8Oq5aRDr2a%2BuNaVkJz5WRe0cuZyR9I7Up0%3D&reserved=0) This will allow you to participate in the ratification vote.

**If you have not signed a union card or are unsure that it has been processed** If you have never signed a union card, you will not be able to participate in the ratification process. [You can fill out and sign a union card online.](https://can01.safelinks.protection.outlook.com/?url=https%3A%2F%2Fpsac-afpc-349794.workflowcloud.com%2Fforms%2Fbea64e25-952f-40aa-b6e3-cf33286825f1%3FLanguage%3DEnglish&data=02%7C01%7CKinselD%40psac-afpc.com%7C2da16a380367482b81f208d86586437f%7C0a1916b7be62452f905569e03ce73de3%7C0%7C0%7C637370974616280436&sdata=poPK7AbXkKnkYZjnH%2FKOuN%2BgMMUa6Ylg4RPOlhNs06c%3D&reserved=0)

If you are unsure that you have previously signed a card or are unsure that it has been processed, simply [fill out a new card online.](https://can01.safelinks.protection.outlook.com/?url=https%3A%2F%2Fpsac-afpc-349794.workflowcloud.com%2Fforms%2Fbea64e25-952f-40aa-b6e3-cf33286825f1%3FLanguage%3DEnglish&data=02%7C01%7CKinselD%40psac-afpc.com%7C2da16a380367482b81f208d86586437f%7C0a1916b7be62452f905569e03ce73de3%7C0%7C0%7C637370974616290429&sdata=8yMD5XSPtc9IjHAJfPVkx%2BQcQ6t0hBlKlHP%2FnEd%2FH0w%3D&reserved=0)

Even if you are already a member in good standing, please take a moment to give us your personal, non-work email address. You can [update your contact information](https://can01.safelinks.protection.outlook.com/?url=https%3A%2F%2Fpsacunion.ca%2Fuser&data=02%7C01%7CKinselD%40psac-afpc.com%7C2da16a380367482b81f208d86586437f%7C0a1916b7be62452f905569e03ce73de3%7C0%7C0%7C637370974616300428&sdata=6fPl%2B5VoVnVMTXXUVCkYJrJKrg2f4cmpk2VNq%2F9OSQs%3D&reserved=0)  [online](https://can01.safelinks.protection.outlook.com/?url=https%3A%2F%2Fpsacunion.ca%2Fuser&data=02%7C01%7CKinselD%40psac-afpc.com%7C2da16a380367482b81f208d86586437f%7C0a1916b7be62452f905569e03ce73de3%7C0%7C0%7C637370974616300428&sdata=6fPl%2B5VoVnVMTXXUVCkYJrJKrg2f4cmpk2VNq%2F9OSQs%3D&reserved=0) right now.

If you have difficulty updating your information, [contact your PSAC Regional Office](https://can01.safelinks.protection.outlook.com/?url=http%3A%2F%2Fpsacunion.ca%2Fratification-votes-what-you-need-know%23RO&data=02%7C01%7CKinselD%40psac-afpc.com%7C2da16a380367482b81f208d86586437f%7C0a1916b7be62452f905569e03ce73de3%7C0%7C0%7C637370974616300428&sdata=AejqqTeTX0qCfzEtjYSBG1zqDujStTSlw1IzU4ulbKo%3D&reserved=0) (see below).

#### **Step 3: Register for a Webinar**

In order to ensure that members are fully informed prior to casting their ballot, the **PSAC** [constitution](https://can01.safelinks.protection.outlook.com/?url=http%3A%2F%2Fpsacunion.ca%2Fconstitution-regulations-0&data=02%7C01%7CKinselD%40psac-afpc.com%7C2da16a380367482b81f208d86586437f%7C0a1916b7be62452f905569e03ce73de3%7C0%7C0%7C637370974616310422&sdata=iylsBkX1BMuwjBRIbZgXoi9Et30edHZ68l94KY7E7Jw%3D&reserved=0) **requires all members to attend an information session** before they vote. These sessions will be held by webinar or conference call and will allow members to ask questions regarding the content of the tentative agreement. The dates and times of the information sessions are listed below, and you will have to register in advance. Attendance will be tracked and only those who registered and attended the **full presentation** will have their member profile updated on the e-voting system, enabling them to vote.

Click on your preferred date/time below to register for the information session. **Your PSAC ID is required to register for the** information session. It is listed in the top right corner of your voter package for easy reference or you can contact your PSAC Regional Office to obtain it.

#### \***You do not need to have received your PIN in order to register for and participate in an information session.\***

#### **Please note that** *registrations will close 90 minutes before a webinar starts***. Make sure to register early in order to secure your spot.**

#### **Online webinar participation is preferred**

We strongly recommend joining via browser or the GoToWebinar app [\(iPhone,](https://can01.safelinks.protection.outlook.com/?url=https%3A%2F%2Fapps.apple.com%2Fus%2Fapp%2Fgotowebinar%2Fid1244921300&data=02%7C01%7CKinselD%40psac-afpc.com%7C2da16a380367482b81f208d86586437f%7C0a1916b7be62452f905569e03ce73de3%7C0%7C0%7C637370974616310422&sdata=eGKmchznOMdSAkKAjnzcJ7TwNBulggLFpXkF9ZugRmk%3D&reserved=0) [Android\)](https://can01.safelinks.protection.outlook.com/?url=https%3A%2F%2Fplay.google.com%2Fstore%2Fapps%2Fdetails%3Fid%3Dcom.logmein.gotowebinar%26hl%3Den_CA&data=02%7C01%7CKinselD%40psac-afpc.com%7C2da16a380367482b81f208d86586437f%7C0a1916b7be62452f905569e03ce73de3%7C0%7C0%7C637370974616320416&sdata=TFijpYSQo412Xe1nVYjou5pWfLcSHaD94oS1LP%2Fn2%2F4%3D&reserved=0) as this allows us to automatically track your attendance. If you wish to join by phone, you can have your participation counted by briefly joining the webinar via browser or the app and retrieving an audio PIN using the control panel. You can then log off the online webinar to continue listening by calling in by phone and have your participation counted.

If you will be joining by phone and are unable to retrieve an audio PIN through the app or browser, please note that your attendance will not be automatically registered.

Therefore, you must inform your PSAC Regional Office of your presence on the webinar. Instructions on how to do so will be provided during the webinar. If we do not have a record of your attendance, your vote will not be counted.

#### **Requests for accommodation**

If you require any accommodation to be able to participate fully in the webinars (such as ASL interpretation), please [contact your PSAC Regional Office](https://can01.safelinks.protection.outlook.com/?url=http%3A%2F%2Fpsacunion.ca%2Fratification-votes-what-you-need-know%23RO&data=02%7C01%7CKinselD%40psac-afpc.com%7C2da16a380367482b81f208d86586437f%7C0a1916b7be62452f905569e03ce73de3%7C0%7C0%7C637370974616320416&sdata=j75Ig2lLpyVuzXbew1vTLj6M4HQp9DXp9rWdKoYgVQM%3D&reserved=0) (see below) as soon as possible.

### **Technical notes**

Please join the webinar a few minutes early to make sure you are able to log-in and address any technical problems in advance. The webinar may not work on all tablets.

## **Step 4: How to Vote**

**As a PSAC member working for Parks Canada, you will have the opportunity to vote on the tentative agreement with your employer from October 5 to November 4.**

You can vote on the tentative agreement by **telephone** or **online**. As stated above, **you must attend an information session** before voting.

- Using the PIN that was sent to you by e-mail or mail, you can vote any time from **8:00 a.m. (EST)** the day voting begins until **12 p.m. (EST)** the final day of voting after you have attended an information session outlined in Step 3.
- The phone number and website for voting will be provided to you during the information session.
- Please be aware that if you should be interrupted while voting, you may reaccess the voting system to complete your voting.
- This vote is by secret ballot. How you vote is entirely confidential.

## **Parks Canada Ratification Vote Information Sessions**

The Parks Canada ratification kit, including the full text of the agreement, is now available: [http://psacunion.ca/parks-canada-ratification-kit-including-full-text](https://can01.safelinks.protection.outlook.com/?url=http%3A%2F%2Fpsacunion.ca%2Fparks-canada-ratification-kit-including-full-text&data=02%7C01%7CKinselD%40psac-afpc.com%7C2da16a380367482b81f208d86586437f%7C0a1916b7be62452f905569e03ce73de3%7C0%7C0%7C637370974616330404&sdata=DqB2uGTSx0qZ8y8ju4vJCC7edlxyDCfEqyMnCM5%2Ft0g%3D&reserved=0)

#### \***You do not need to have received your PIN in order to register for and participate in an information session**\*

#### **Thursday, October 8, 2020** Time: TBD

## **Ratification vote information session and AGM for Yukon Parks Local Y0104 only.**

Yukon Parks members should contact the Whitehorse office to register (see email and phone number below).

Yukon Parks members who cannot attend this session may register for another session.

**Wednesday, October 14, 2020**  4:30 p.m. PDT; 5:30 p.m. MDT; 6:30 p.m. CDT; 7:30 p.m. EDT;

[https://attendee.gotowebinar.com/register/1173705982818828048](https://can01.safelinks.protection.outlook.com/?url=https%3A%2F%2Fattendee.gotowebinar.com%2Fregister%2F1173705982818828048&data=02%7C01%7CKinselD%40psac-afpc.com%7C2da16a380367482b81f208d86586437f%7C0a1916b7be62452f905569e03ce73de3%7C0%7C0%7C637370974616330404&sdata=9R3G8CWY8AuoGev7n3tZdwExZomum84RckBy9bgo%2BsM%3D&reserved=0)

**Wednesday, October 28, 2020** 4:30 p.m. PDT; 5:30 p.m. MDT; 6:30 p.m. CDT; 7:30 p.m. EDT;

[https://attendee.gotowebinar.com/register/5256089302658474256](https://can01.safelinks.protection.outlook.com/?url=https%3A%2F%2Fattendee.gotowebinar.com%2Fregister%2F5256089302658474256&data=02%7C01%7CKinselD%40psac-afpc.com%7C2da16a380367482b81f208d86586437f%7C0a1916b7be62452f905569e03ce73de3%7C0%7C0%7C637370974616340403&sdata=gPoi2ZV8vfA6QFW4sZASjvK9%2B99NA7u14RxOYLnp40k%3D&reserved=0)

#### **TELECONFERENCE**:

**Thursday, October 29, 2020** 2:30 p.m. PDT; 3:30 p.m. MDT; 4:30 p.m. CDT; 5:30 p.m. EDT;

Join by phone: Toll-free number: (844) 259-7596, or Toll number: +1 867-877-5217 **Conference ID: 433801164**

Please note that GoToWebinar is not supported on Internet Explorer. Please use a different browser to register for the webinars (Chrome, Firefox, Edge etc.)

**Need help with the voting process? Contact your Regional Office through these emails and phone numbers.**

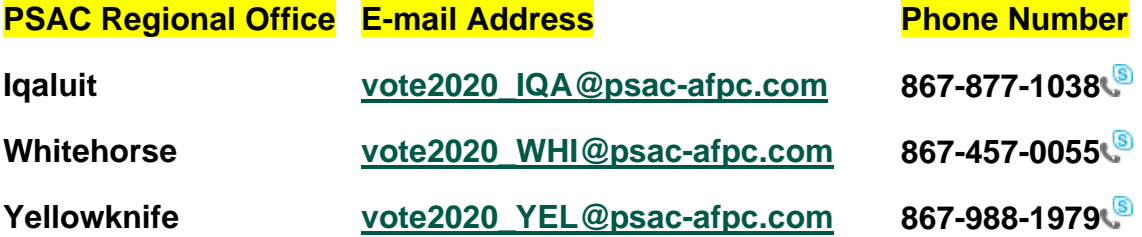